## ISLEVER

# C2020-011

IBM SPSS Statistics Level 1 v2

**DEMO** 

https://www.islever.com/c2020-011.html

https://www.islever.com/ibm.html

For the most up-to-date exam questions and materials, we recommend visiting our website, where you can access the latest content and resources.

#### **QUESTION NO: 1**

What statistical test should be used to assess whether the percentage differences observed in a crosstabs table could have occurred by chance?

- A. Correlation
- B. Linear Regression
- C. T-Test
- D. Chi-square test of independence

Answer: D Explanation:

#### **QUESTION NO: 2**

The text file shown in the figure below is an example of a fixed format text file.

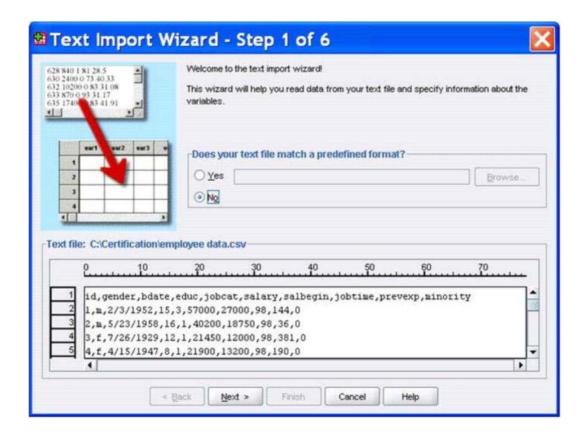

- A. True
- B. False

Answer: B Explanation:

#### **QUESTION NO: 3**

In the Variable View, if you have a series of variables that share the same category coding scheme, you can enter value labels for one variable, then copy these labels to the other variables.

A. True

B. False

Answer: A Explanation:

#### **QUESTION NO: 4**

For a variable salary we have the statistics as shown in the figure below.

| Descriptive Statistics |     |          |           |            |
|------------------------|-----|----------|-----------|------------|
|                        | N.  | Minimum  | Maximum   | Mean       |
| Current Salary         | 474 | -9999.00 | 135000.00 | 33916.7321 |
| Valid N (listwise)     | 474 |          |           |            |

The reported Mean is incorrect because a value, -9999, is included in its calculation. How can this situation be fixed?

- **A.** Define -9999 as a system-missing value.
- **B.** Remove all cases with the value -9999 for the variable salary from the data file.
- **C.** Define -9999 as a user-missing value.
- **D.** Define -9999 as both a system- and user-missing value.

Answer: C Explanation:

#### **QUESTION NO: 5**

Which statement is true about this box plot?

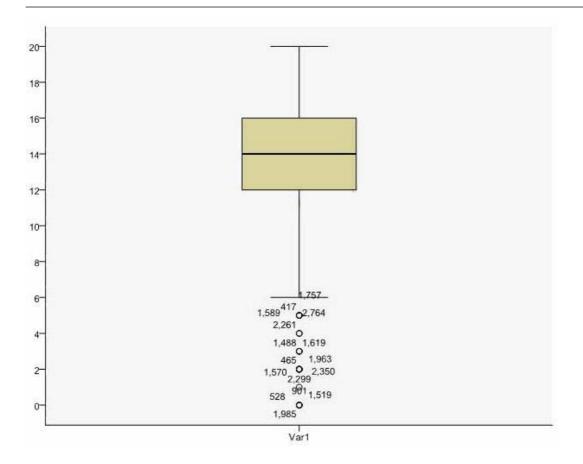

- A. The mean is 14.
- **B.** The standard deviation is 14 (20 minus 6).
- C. The standard deviation is 4 (16 minus 12).
- **D.** of the outliers are on the lower end of the distribution.

Answer: D Explanation:

### **QUESTION NO: 6**

Which statement is the correct interpretation of this crosstab table?